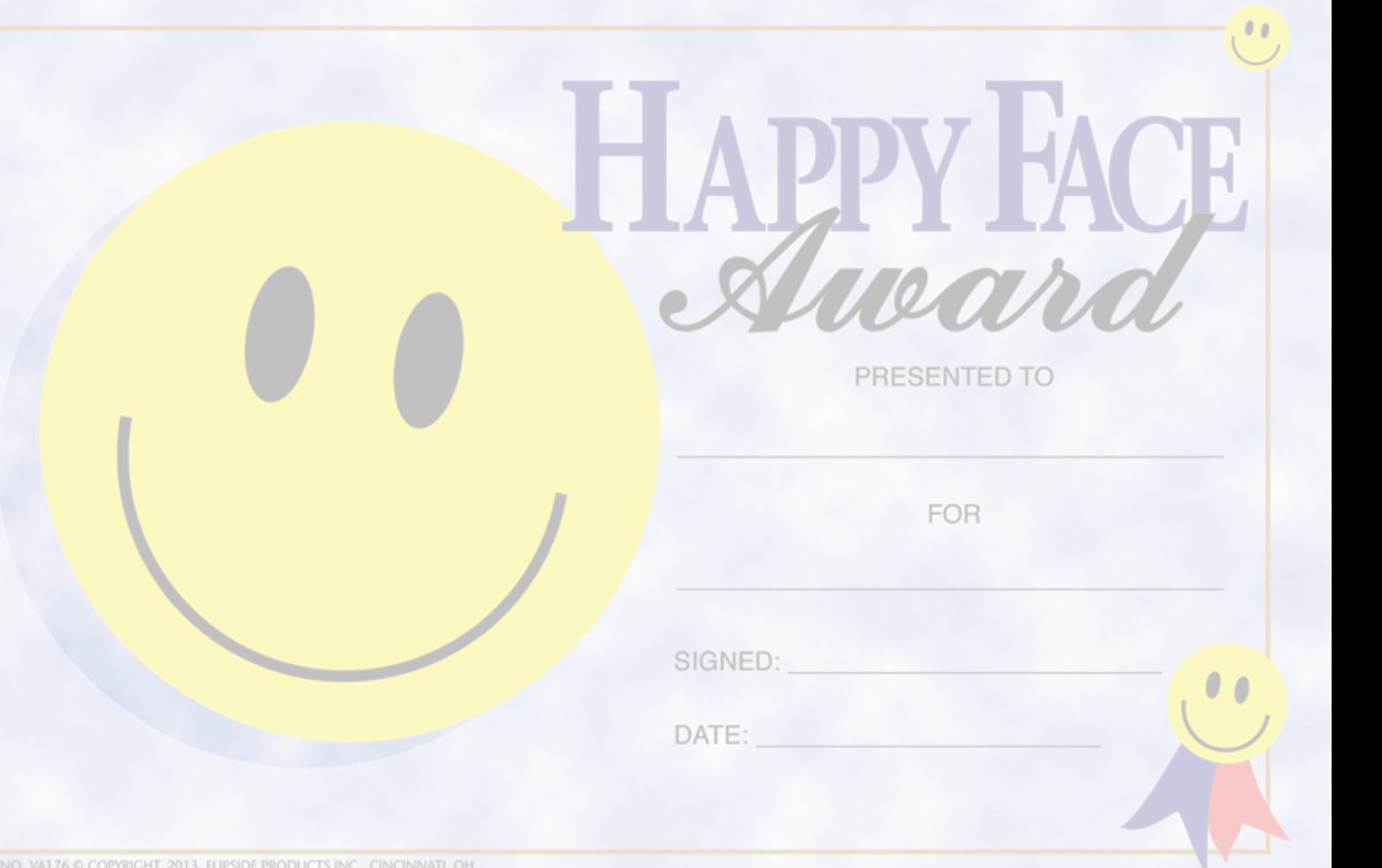

NO. VA176 © COPYRIGHT, 2013, FLIPSIDE PRODUCTS INC., CINCINNATI, OH

 $0<sup>0</sup>$ 

 $0<sup>1</sup>$